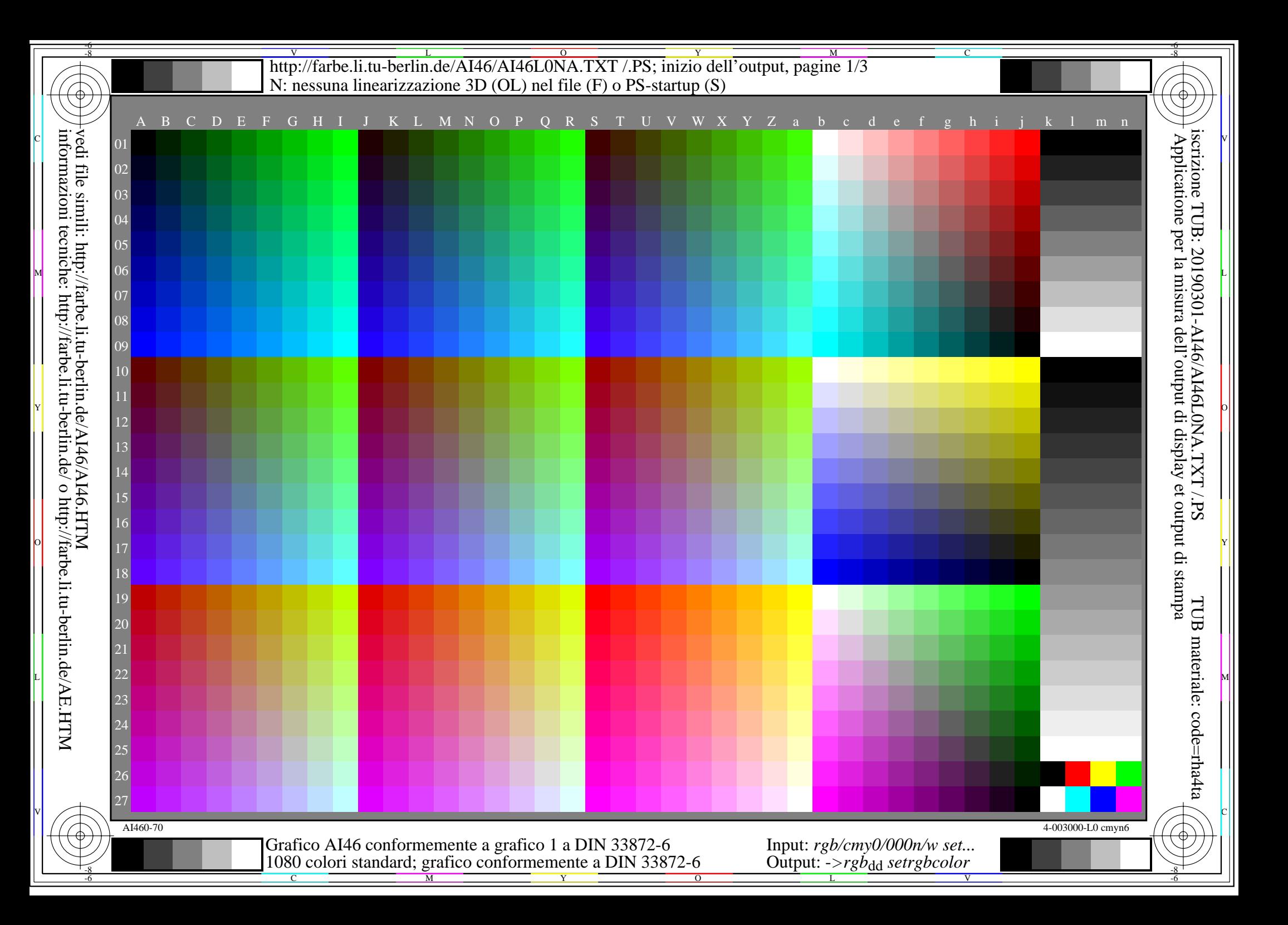

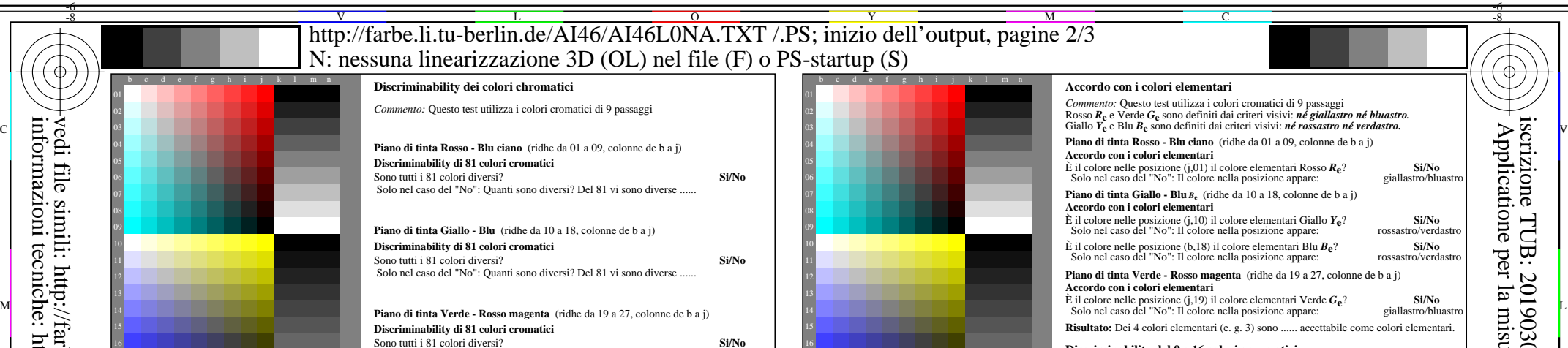

AI460-71 Parte de grafico de prova AI46 con 1080 colori; scale di colori di 9 o 16 passi; i dati nella colonna (b-n): *rgb* 4-003110-L0 cmyn6

*Artefatti, si prega spesify se visibile:*

Solo nel caso del "No": Quanti sono diversi? Del 81 vi sono diverse ...

*.............................................................................................................................................. .............................................................................................................................................. ..............................................................................................................................................*

*In questo caso i 9 passaggi non sono visibili e possono essere conteggiate come un passo. A volte "oitimizzare l'output in formado PDF per il web" è l'impostazione predefinita. Par esempio questa impostazione può ridurre la 1080 colori su una pagina a 256 colori.*

**Risultato:** Del 243 (=3x81) colori vi sono diverse ......

*Commento circa la creazione et il contenuto dei file PDF:*

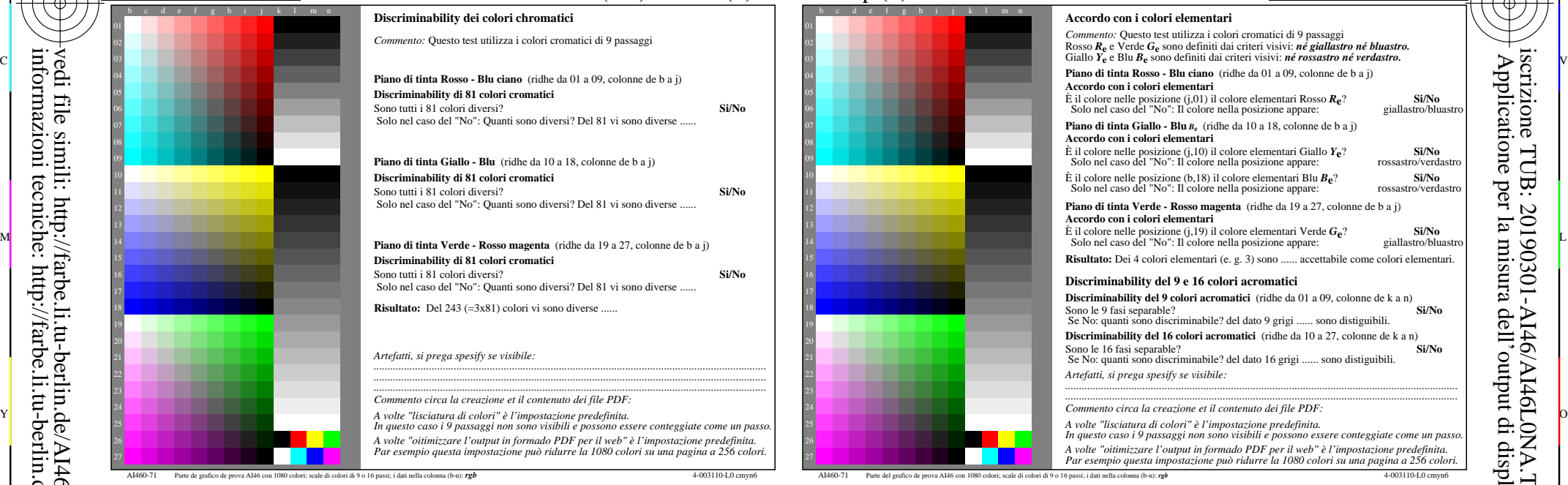

-6

TUB materiale: code=rha4ta

-6

iscrizione TUB: 20190301-AI46/AI46L0NA.TXT /.PS

Applicatione per la misura dell'output di display et output di stampa

C

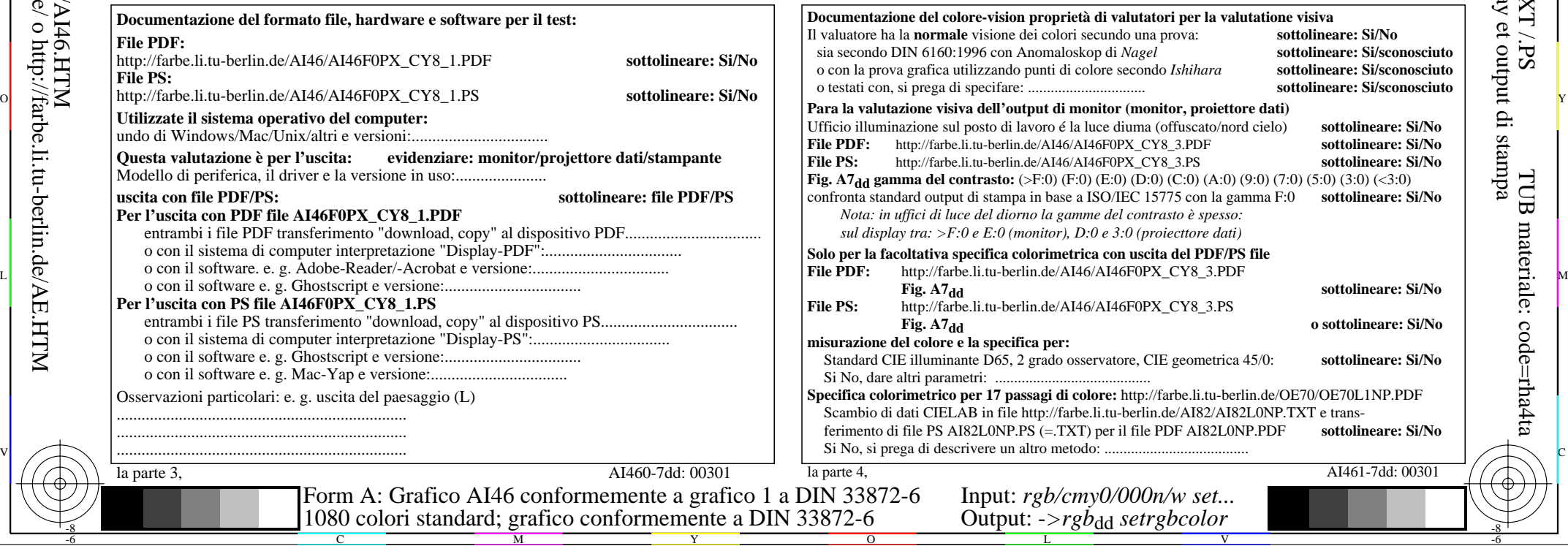

-8

-8

http://farbe.li.tu-berlin.de/AI46/AI46L0NA.TXT /.PS; inizio dell'output, pagine 3/3 N: nessuna linearizzazione 3D (OL) nel file (F) o  $PS$ -startup (S)

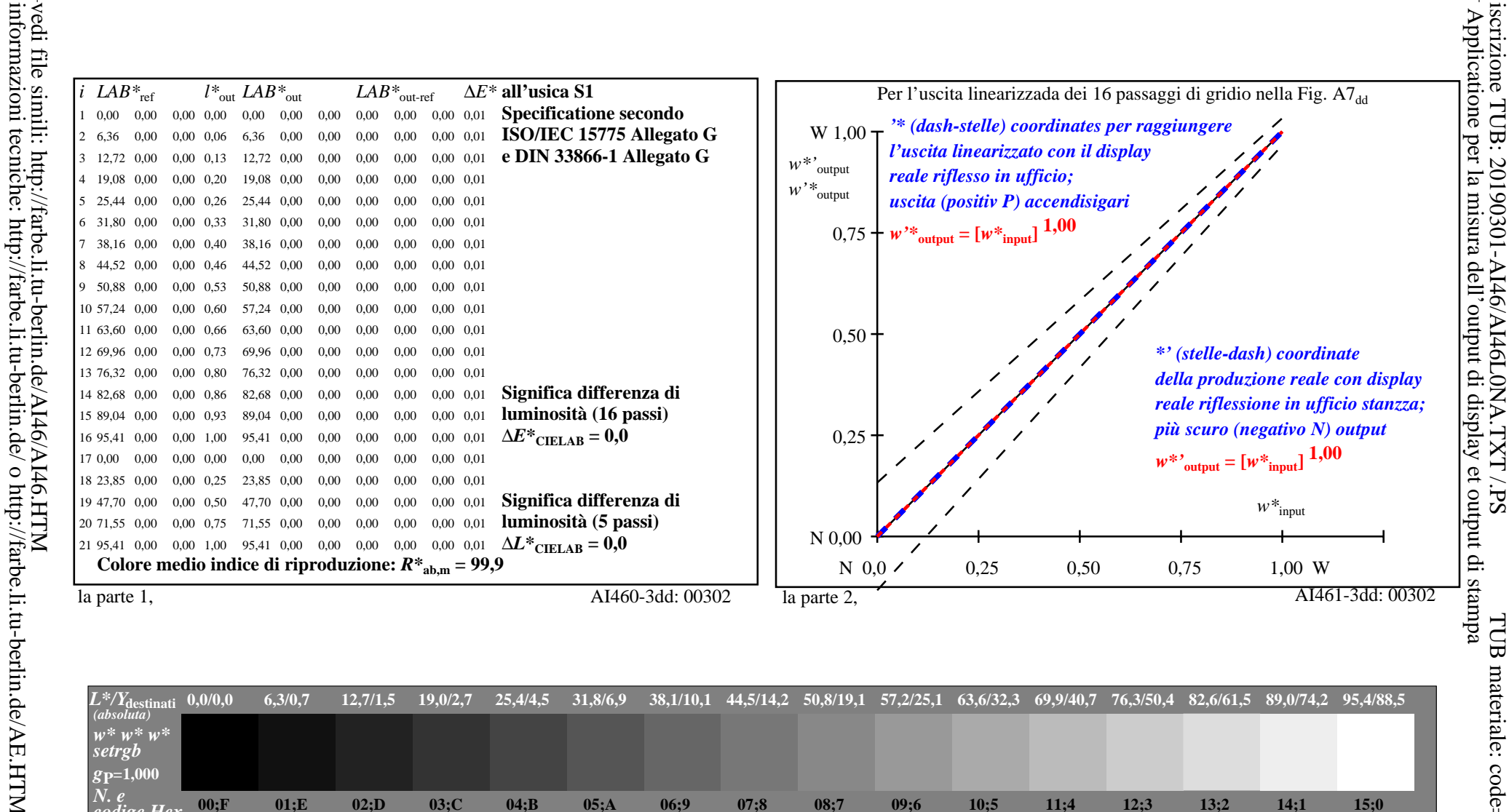

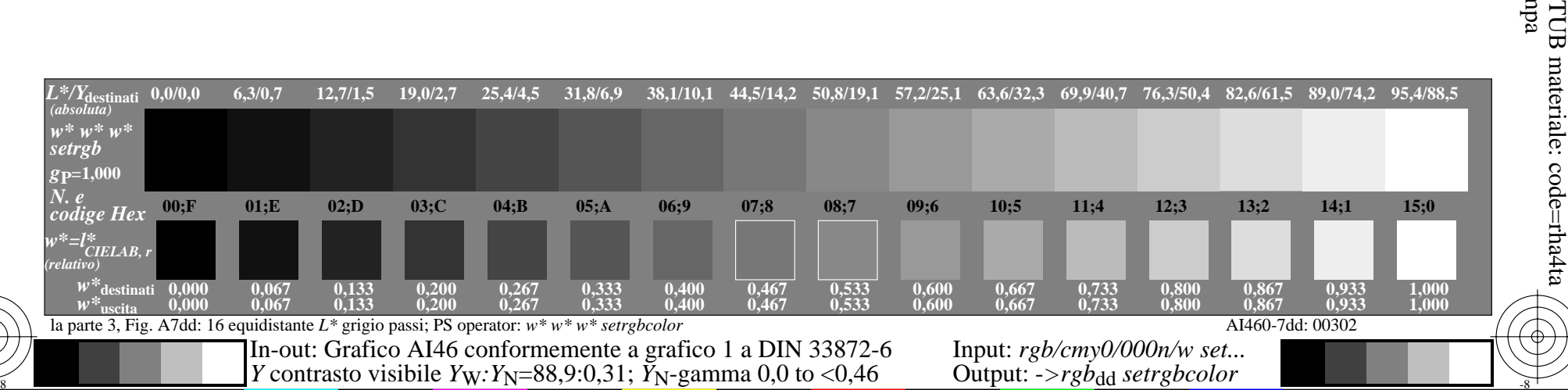